Министерство образования и науки Российской Федерации Филиал Федерального государственного бюджетного образовательного учреждения высшего образования «Кубанский государственный университет» в г.Тихорецке

Кафедра социально-гуманитарных дисциплин

## **УТВЕРЖДАЮ**

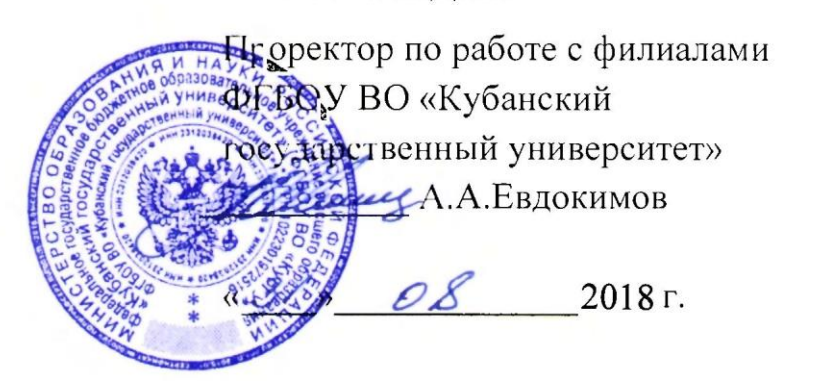

# **РАБОЧАЯ ПРОГРАММА ДИСЦИПЛИНЫ**

# **Б1.Б.11 ИНФОРМАЦИОННЫЕ ТЕХНОЛОГИИ**

Направление подготовки 38.03.04 Государственное и муниципальное управление Направленность (профиль) Муниципальное управление Программа подготовки: прикладная Форма обучения: заочная Квалификация (степень) выпускника: бакалавр

Рабочая программа дисциплины составлена в соответствии с Федеральным государственным образовательным стандартом высшего образования по направлению подготовки 38.03.04 Государственное и муниципальное управление

Программу составили: Доцент кафедры социально-гуманитарных дисциплин, канд. пед. наук  $\mathscr{D} \mathscr{D}$  Е.А. Дегтярева

Ст. преподаватель кафедры социальногуманитарных дисциплин, канд. пед. наук 30 августа 2018 г

Н.В. Чебышева

Рабочая программа дисциплины утверждена на заседании кафедры социальногуманитарных дисциплин (разработчика) Протокол № 1 30 августа 2018 г. Заведующий кафедрой, канд. экон. наук, доц. Е.В. Мезенцева

Рабочая программа дисциплины обсуждена на заседании кафедры экономики и менеджмента (выпускающей) Протокол № 1 30 августа 2018 г. И.о. заведующего кафедрой, д-р экон. наук, доц. Е.В. Королюк

Утверждена на заседании учебно-методической комиссии филиала по УГН «Экономика и управление» Протокол № 1 30 августа 2018 г. Председатель УМК филиала по УГН «Экономика

и управление», канд. экон. наук, доц.  $\mathcal{U}\mathcal{U}$  М.Г. Иманова

Рецензенты:

Э.П. Черняева, зав. кафедрой математики и информатики филиала ФГБОУ ВО КубГУ в г. Армавире, канд. пед. наук

В.Е. Бельченко, заведующий кафедрой информатики и информационных технологий обучения ФГБОУ ВО «Армавирский государственный педагогический университет», канд. тех. наук, доц.

### 1. ЦЕЛИ И ЗАДАЧИ ИЗУЧЕНИЯ ДИСЦИПЛИНЫ

#### 1.1. Пель освоения лиспиплины:

ознакомить студентов с основами современных информационных технологий и тенденциями их развития для составления бюджетной и финансовой отчетности, распределения ресурсов с учетом последствий влияния различных методов и способов на результаты деятельности организации, а так же обучить студентов принципам построения информационных моделей, проведению анализа полученных применению современных информационных технологий профессиональной результатов.  $\overline{B}$ сформировать компетенции, необходимые для повышения эффективности леятельности  $\mathbf{M}$ профессиональной деятельности средствами информационных технологий.

### 1.2. Задачи дисциплины:

- ознакомить студентов с понятием экономической информации, составом и характеристиками аппаратного и служебного программного обеспечения для составления бюджетной и финансовой отчетности, распределения ресурсов с учетом последствий влияния различных методов и способов на результаты деятельности организации;

- рассмотреть особенности работы с экономической информацией в электронном виде, приемы обеспечения информационной безопасности;

- ознакомить студентов с составом и характеристиками офисного программного обеспечения;

- развить умения и навыки студентов по использованию служебного и прикладного программного обеспечения в управлении.

### 1.3. Место дисциплины (модуля) в структуре образовательной программы

Ланная лисциплина относится к базовой части Блока 1 «Лисциплины (модули)» учебного плана.

Курс «Информационные технологии» является базовым курсом для всех, кто пытается освоить основные принципы построения и функционирования информационных систем, получить знания в области базовых элементов офисного программного обеспечения, использования информационных технологий, обеспечивающих требуемый фундамент знаний для формирования системы теоретических знаний в области информационного обеспечения государственного и муниципального управления, а также практических умений и навыков применения информационных технологий в этой сфере.

Предметом изучения курса «Информационные технологии» является информационные системы и технологии, используемые в профессиональной деятельности государственных служащих.

### 1.4. Перечень планируемых результатов обучения по дисциплине (модулю), соотнесенных с планируемыми результатами освоения образовательной программы

Изучение ланной лисциплины направлено формирование обучающихся на  $\overline{\mathbf{V}}$ общепрофессиональной и профессиональной компетенций: ОПК-6, ПК-8.

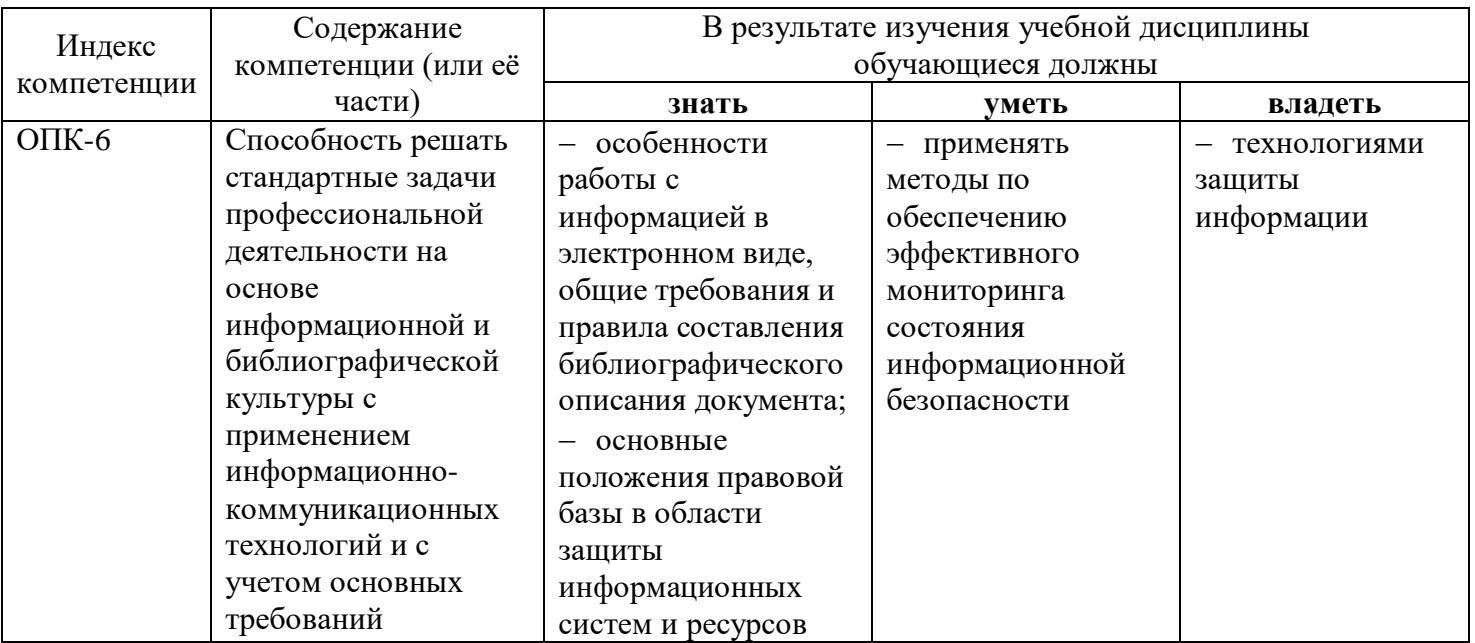

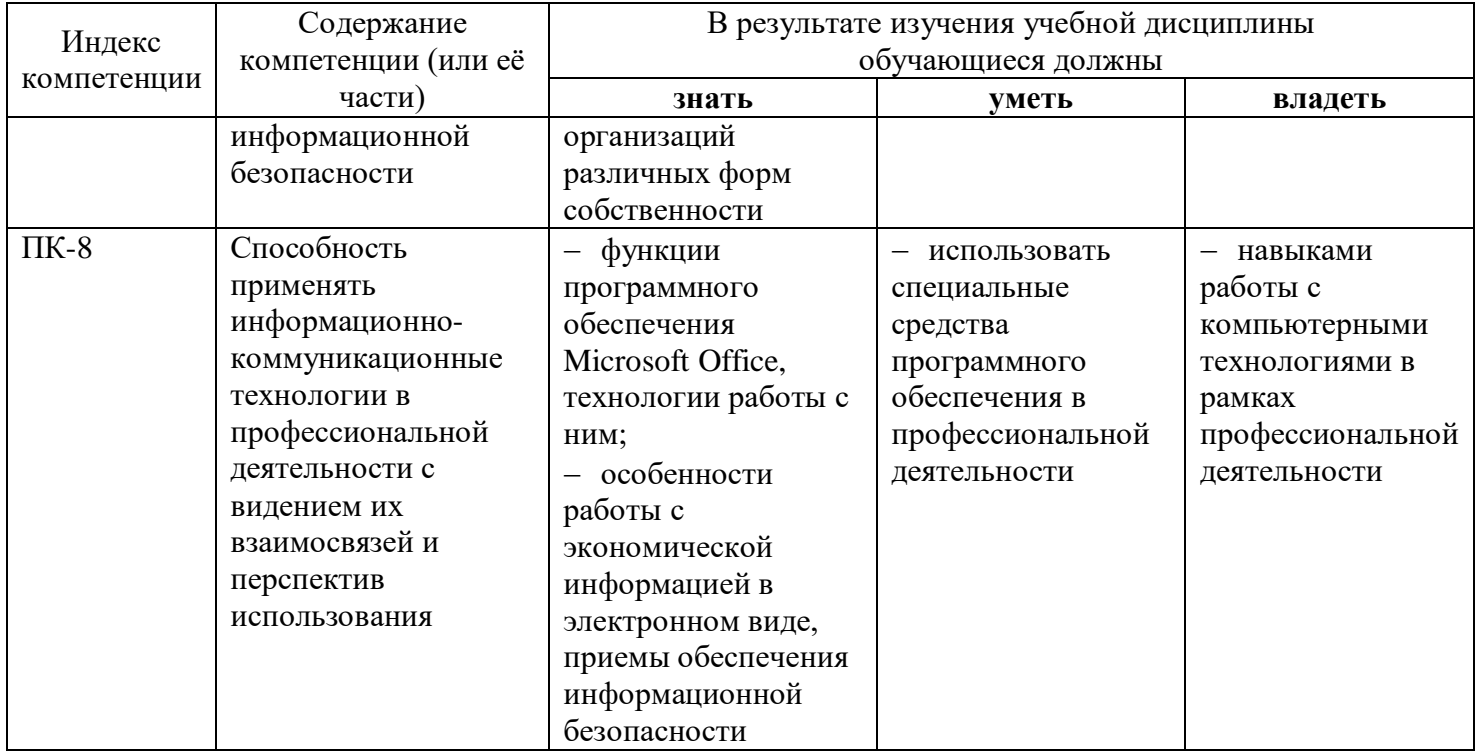

## 2. СТРУКТУРА И СОДЕРЖАНИЕ ДИСЦИПЛИНЫ

### 2.1 Распределение трудоёмкости дисциплины по видам работ

Общая трудоёмкость дисциплины составляет 3 зач.ед. (108 часов), их распределение по видам работ представлено в таблице (для студентов ЗФО).

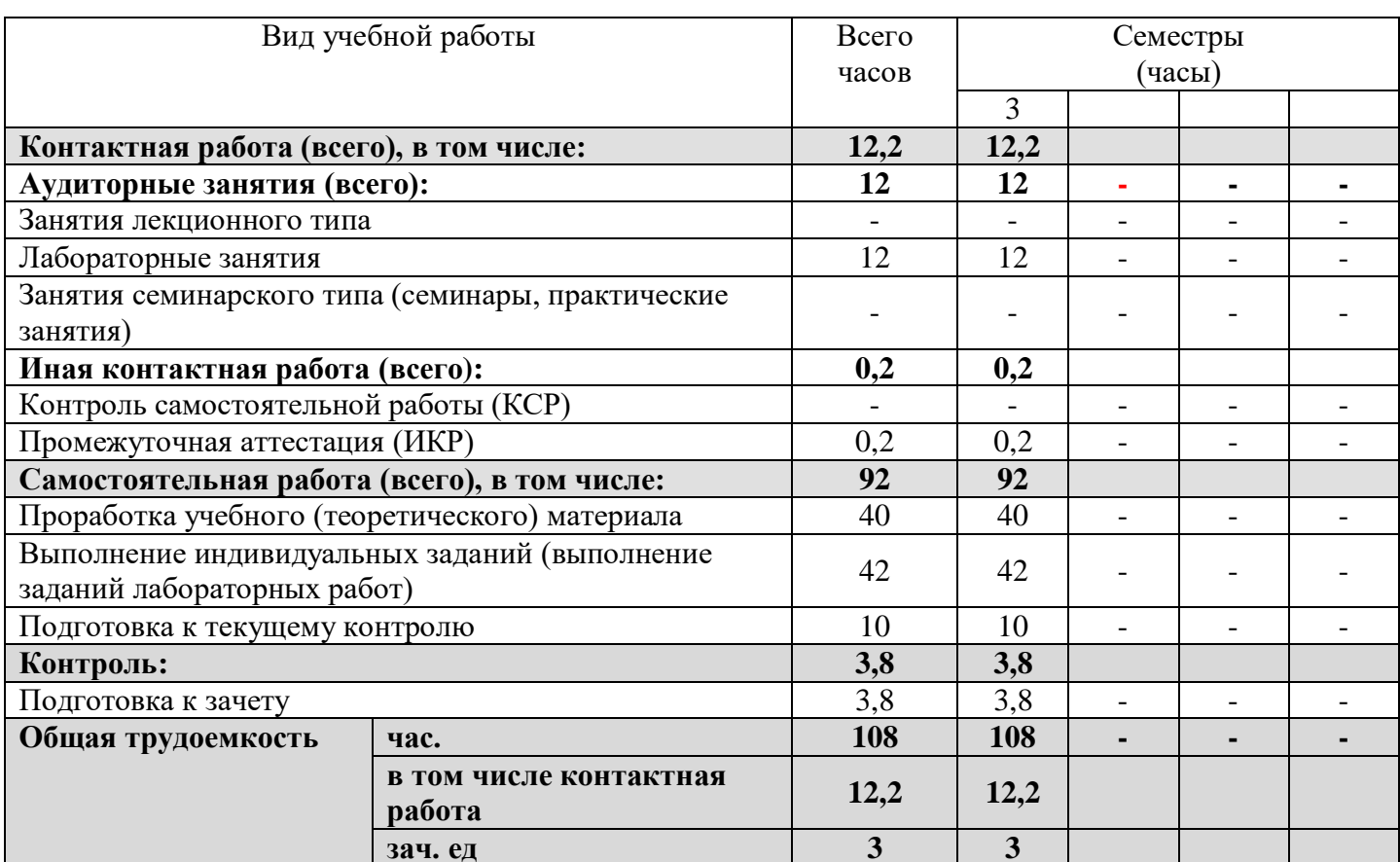

### 2.2 Структура дисциплины

Распределение видов учебной работы и их трудоемкости по разделам дисциплины. Разделы дисциплины, изучаемые в 3 семестре (заочная форма).

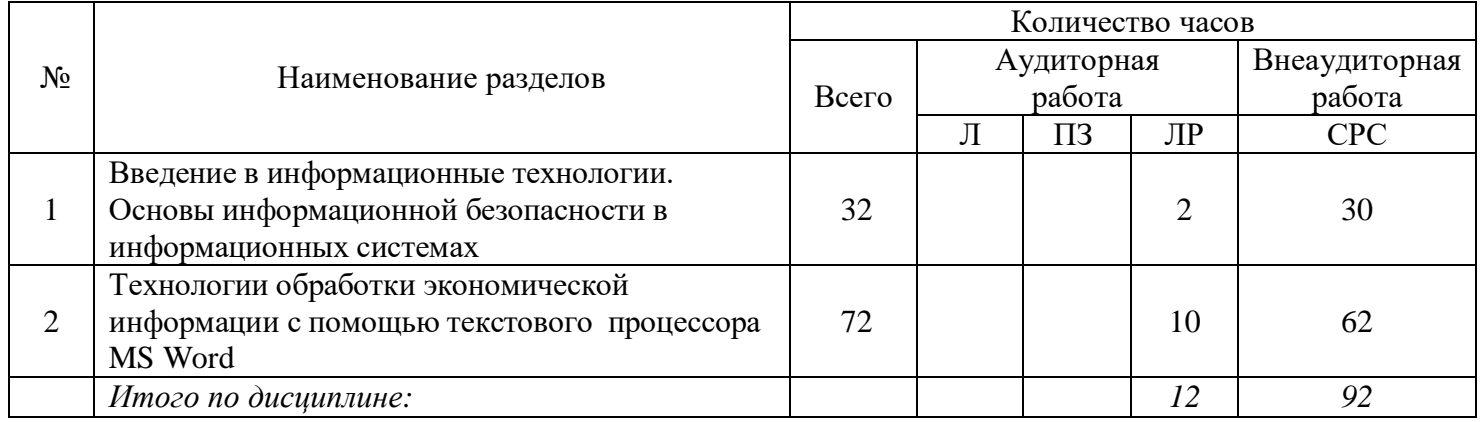

### 2.3. Содержание разделов дисциплины

В данном подразделе приводится описание содержания дисциплины, структурированное по разделам, с указанием по каждому разделу формы текущего контроля: Т - тесты; Л - лабораторные работы.

### 2.3.1 Занятия лекционного типа

Занятия лекционного типа не предусмотрены.

### 2.3.2 Занятия семинарского типа

Занятия семинарского типа не предусмотрены.

### 2.3.3 Лабораторные занятия

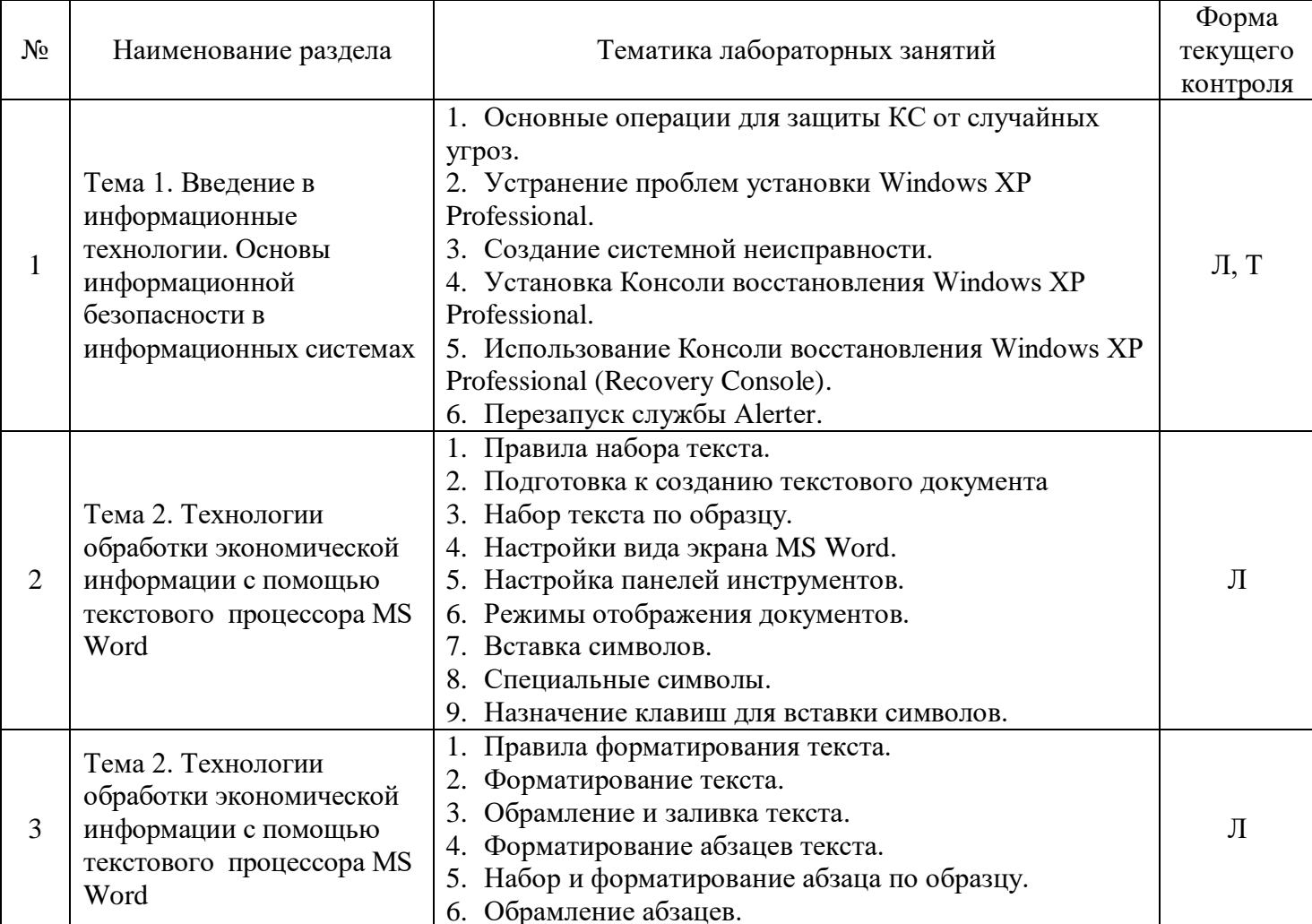

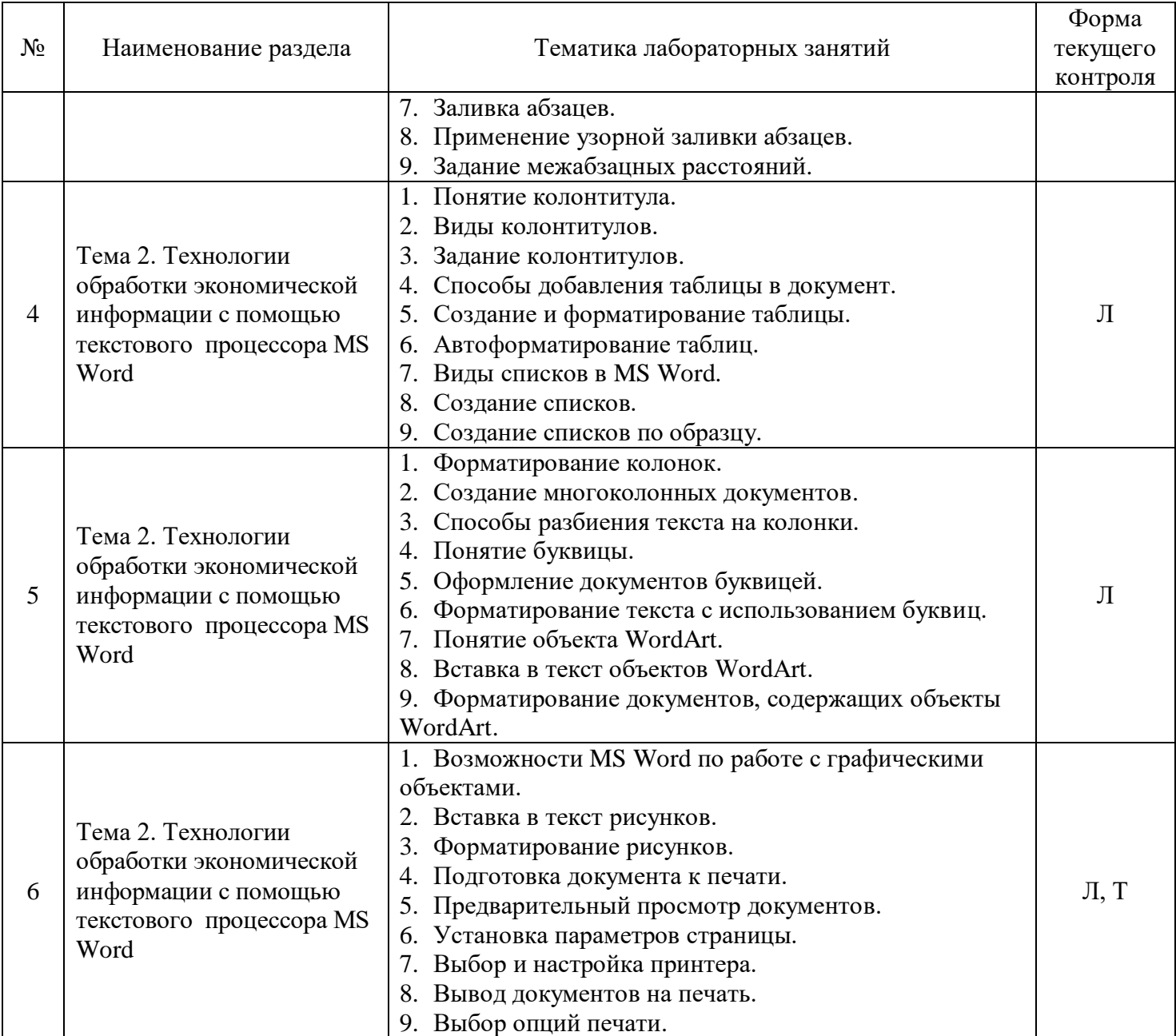

## **2.3.4 Примерная тематика курсовых работ**

*Курсовые работы не предусмотрены.*

## **2.4 Перечень учебно-методического обеспечения для самостоятельной работы обучающихся по дисциплине (модулю)**

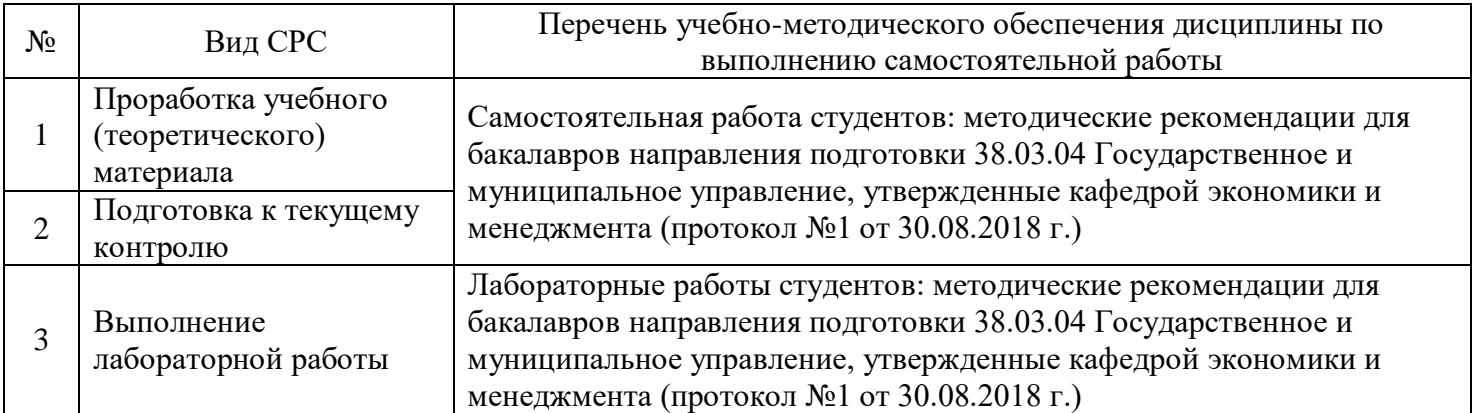

Учебно-методические материалы для самостоятельной работы обучающихся из числа инвалидов и лиц с ограниченными возможностями здоровья (ОВЗ) предоставляются в формах, адаптированных к ограничениям их здоровья и восприятия информации:

Для лиц с нарушениями зрения:

– в печатной форме увеличенным шрифтом;

– в форме электронного документа.

Для лиц с нарушениями слуха:

– в печатной форме;

– в форме электронного документа.

Для лиц с нарушениями опорно-двигательного аппарата:

– в печатной форме;

– в форме электронного документа.

Данный перечень может быть конкретизирован в зависимости от контингента обучающихся.

### **3. ОБРАЗОВАТЕЛЬНЫЕ ТЕХНОЛОГИИ**

В процессе изучения дисциплины ведущей формой обучения являются лабораторные занятия.

В учебном процессе используются следующие образовательные технологии:

 технология проблемного обучения: последовательное и целенаправленное выдвижение перед студентом познавательных задач, разрешая которые студенты активно усваивают знания;

 технология развивающего обучения: ориентация учебного процесса на потенциальные возможности человека и их реализацию;

 технология дифференцированного обучения: усвоение программного материала на различных планируемых уровнях, но не ниже обязательного;

 технология активного (контекстного) обучения: моделирование предметного и социального содержания будущей профессиональной деятельности;

Также при освоении дисциплины в учебном процессе используются активные и интерактивные (взаимодействующие) формы проведения занятий.

Для лиц с ограниченными возможностями здоровья предусмотрена организация консультаций с использованием электронной почты.

## **4. ОЦЕНОЧНЫЕ СРЕДСТВА ДЛЯ ТЕКУЩЕГО КОНТРОЛЯ УСПЕВАЕМОСТИ И ПРОМЕЖУТОЧНОЙ АТТЕСТАЦИИ**

### **4.1 Фонд оценочных средств для проведения текущего контроля**

Фонд оценочных средств по дисциплине оформлен как отдельное приложение к рабочей программе.

#### **Примерные задания для лабораторных работ**

### **Тема 1. Введение в информационные технологии. Основы информационной безопасности в информационных системах**

**Цель работы:** получение навыков по восстановлению работоспособности операционной системы и информации в компьютерной системе от возможного воздействия случайных угроз.

#### **Постановка задачи**

Провести необходимые операции для защиты КС от случайных угроз.

### **Порядок выполнения работы**

### **1. Устранение проблем установки Windows XP Professional**

Обнаружение и устранение неисправности в установленной Windows, используя **Консоль восстановления** (Recovery Console).

### **Создание системной неисправности**

1. Щелкните **Пуск** (Start), щелкните правой кнопкой мыши **Мой компьютер**(My Computer), затем щелкните пункт меню **Проводник** (Explore).

2. В левой панели окна **Проводник** (Explorer) щелкните **Локальный диск (С:)**[Local Disk (С:)].

3. В правой панели окна Проводник (Explorer) щелкните правой кнопкой мыши значок файла NTLDR, а затем щелкните Переименовать (Rename).

4. Введите oldntldr и нажмите Enter. Windows XP Professional покажет диалоговое окно Подтверждение переименования файла (Confirm File Rename) с запросом, действительно ли вы хотите переименовать системный файл NTLDR в OLDNTLDR.

5. Щелкните Да (Yes).

6. Перезагрузите компьютер. Какое сообщение об ошибке выводится при перезапуске компьютера?

### Использование Консоли восстановления (Recovery Console) для устранения проблемы

1. Вставьте компакт-диск Windows XP Professional в привод CD-ROM и нажмите Ctrl+Alt+Delete лля перезапуска компьютера.

2. Если ваш компьютер просит нажать клавишу для загрузки с CD-ROM, нажмите Пробел.

3. Когда программа установки выведет сообщение Setup Notification прочитайте его и нажмите Enter для продолжения. Программа установки выведет экран Welcome To Setup.

4. Нажмите R для восстановления установленной Windows XP Professional. Программа установки запустит Консоль восстановления (Recovery Console).

5. Введите 1 и нажмите Enter. Вас попросят ввести пароль администратора.

6. Введите **password** и нажмите Enter. Программа установки отобразит приглашение ко вводу с именем каталога C:\Windows.

7. Введите е: и нажмите Enter. Если вашему приводу CD-ROM соответствует другая буква, ввелите ее.

8. Ввелите cd i386 и нажмите Enter.

9. Введите dir и нажмите Enter. Большинство имен файлов на CD-ROM завершаются символом, например, NTOSKRNL.EX.

10. Нажимайте Пробел, пока не обнаружите файл NTLDR. NTLDR не является сжатым файлом, так что вы можете сразу скопировать его на компьютер.

11. Введите copy ntldr c:\ntldr и нажмите Enter. Когда копирование завершено, выводится сообщение 1 file(s) copied.

12. Если в дисководе есть дискета, удалите ее. Если ваш компьютер может загружаться с привода CD-ROM, удалите компакт-диск Windows XP Professional из привода CD-ROM.

13. Введите exit и нажмите Enter. Компьютер перезагрузится и запустится нормально.

2. Установка Консоли восстановления Windows XP Professional

1. Войлите в систему под учетной записью Алминистратор (Administrator).

2. Вставьте компакт-диск Windows XP Professional в Привод CD-ROM.

3. Когда будет выведено окно Microsoft Windows XP Professional CD закройте его.

4. Щелкните Пуск (Start), затем щелкните Выполнить (Run).

5. В диалоговом окне Выполнить (Run) введите cd-drive:\i386\winnt32/cmdcons(где cd-drive это буква, назначенная вашему приводу CD-ROM) и щелкните ОК. Появится окно сообщения Windows Setup сообщающее, что вы можете установить Консоль восстановления (Recovery Console) как один из параметров запуска системы.

6. Щелкните Да (Yes) для установки Консоли восстановления Windows XP Professional. Windows Setup предложит подключиться к Web-узлу Microsoft для получения обновленных файлов установки Windows, после чего установит Консоль восстановления Windows XP (Recovery Console) на жесткий диск. Windows XP Professional выводит окно Microsoft Windows XP ProfessionalSetup, сообщающее, что Консоль восстановления (Recovery Console) была успешно установлена.

7. Щелкните ОК, чтобы закрыть диалоговое окно Microsoft Windows XPProfessional Setup.

3. Использование Консоли восстановления Windows XPProfessional (Recovery Console)

1. Перезапустите ваш компьютер.

2. На экране Выберите операционную систему для загрузки (Please Select The Operating System To Start) выберите Microsoft Windows Recovery Console. Запустится Консоль восстановления Microsoft Windows XP (Recovery Console), и вам предложено будет выбрать установку Windows, в

которой вы хотите зарегистрироваться. Если у вас на компьютере установлено более одной системы Windows XP Professional, они все перечислены здесь.

3. Введите 1 и нажмите Enter.

4. Когда вас попросят ввести пароль администратора, введите password и нажмите Enter.

5. Введите help и нажмите Enter, чтобы просмотреть список доступных команд.

6. Прокрутите список команд. Команда Listsvc позволяет просмотреть все доступные службы.

7. Введите Listsvc, нажмите Enter и прокрутите список доступных служб.

8. Нажмите Esc.

9. Введите disable и нажмите Enter. Команда Disable позволяет запретить работу системной службы Windows или драйвера.

10. Введите disable alerter и нажмите Enter. Консоль восстановления (Recovery Console) выведет несколько строк текста, в которых сообщается, что элемент реестра для службы Alerter был изменен с Service Demand Start на Service Disabled. Служба Alerter теперь запрещена.

11. Введите **exit** и нажмите Enter для перезапуска компьютера.

## 4. Перезапуск службы Alerter

1. Войлите в систему пол учетной записью Алминистратор (Administrator).

2. Щелкните Пуск (Start), щелкните Все программы (All Programs), Администрирование (Administrative Tools), а затем — Управление компьютером (Computer Management).

3. В окне Управление компьютером (Computer Management) разверните раздел Службы и приложения (Services And Applications).

4. В разделе Службы и приложения (Services And Applications) щелкните Службы (Services).

5. Дважды щелкните запись службы Alerter.

6. В диалоговом окне Alerter — свойства (Alerter Properties) измените параметр Тип запуска (Startup Type) на Авто (Automatic) и щелкните ОК.

7. Щелкните правой кнопкой мыши запись службы Alerter, а затем щелкните пункт контекстного меню Пуск (Start).

8. Закройте окно Управление компьютером (Computer Management).

## Примерные тесты

## Тема 1. Введение в информационные технологии. Основы информационной безопасности в информационных системах

## 1. Дайте точное определение экономической информации:

1) информация, возникающая в процессе производственной деятельности;

2) информация, возникающая в процессе производственной деятельности и использующаяся для управления этой деятельностью;

3) информация, возникающая при подготовке и в процессе производственно-хозяйственной леятельности и использующаяся для управления этой деятельностью:

4) информация, возникающая в процессе осуществления предприятием деятельности с денежными средствами и использующаяся для управления этой деятельностью;

5) информация, затрагивающая основные термины бизнес-процессов предприятия.

## 2. Укажите свойства информации:

- 1) исчерпывается в процессе потребления;
- 2) передается полностью, не оставаясь у потребителя;

3) не делится на части;

- 4) накапливается в независимости от дальнейшего использования;
- 5) повышается качество при добавлении новой информации.

## 3. К особенностям управленческой информации относят:

- 1) однородность по форме и содержанию;
- 2) объемность из-за большого количества отображаемых объектов и их свойств;
- 3) рассредоточенность по различным источникам;
- 4) массовый характер;
- 5) неленаправленное назначение:
- 6) многоцелевое назначение.

## 4. Моментом возникновения управленческой информации чаще всего считается:

1) момент использования данных при разработке вариантов управленческого решения;

- 2) момент возникновения к управленческой информации;
- 3) момент использования данных при реализации принятых решений;
- 4) момент возникновения потребности в определенных данных для поддержки принятия решений.

## 5. Роль информации в процессе управления предприятием:

1) рост объемов информации создает трудности в управлении;

- 2) рост объемов информации устраняет трудности в процессе принятия решения;
- 3) рост объемов информации позволяет увеличить возможности совершенствования управления;
- 4) рост объемов информации позволяет повысить количество принятых решений;

5) уменьшение объемов информации позволяет увеличить возможности совершенствования управления.

## 6. Структурированная информация

- 1) легко доступна;
- 2) логична:
- 3) формализована;
- 4) легко поддается алгоритмической обработке;
- 5) всегда достоверна;
- 6) опирается на факты.

## 7. Выберите характерные черты неструктурированной информации:

- 1) легко поддается алгоритмической обработке;
- 2) не распознается компьютером;
- 3) формализована;
- 4) не формализована.

## 8. Информационная технология включает

1) совокупность методов, производственных процессов и программно-технических средств для обработки данных;

- 2) технологии общения с компьютером;
- 3) технологии обработки данных на ЭВМ;
- 4) технологии ввода и передачи данных;
- 5) технологии описания информации.

## 9. Пакетная технология - это...

- 1) работа в реальном времени;
- 2) работа в режиме разделения времени;
- 3) выполнение программы без вмешательства пользователя;
- 4) интерактивная технология;
- 5) способ объединения данных в пакет.

## 10. Первая информационная революция обусловлена ...

- 1) появлением станков и паровых машин;
- 2) возможностью тиражирования знаний;
- 3) необходимостью учета в промышленности;
- 4) появлением ЭВМ;
- 5) объединением компьютеров и средств связи в сетевую технологию.

## 11. Техническими средствами являются

- 1) компьютер;
- 2) оборудование сетей;
- 3) операционная система;
- 4) драйверы;
- 5) устройства ввода вывода.

## 12. Примеры систем программирования

- 1) Word:
- 2) язык СИ:
- 3) бейсик:
- 4) Power Point:
- 5) FrontPage.

## 13. Информатизация общества приводит к следующим последствиям:

- 1) свободному доступу каждого человека к любым источникам информации;
- 2) затруднению перемещений человека по земному шару;
- 3) удаленному обмену информацией;
- 4) тиражированию профессиональных знаний посредством информационных технологий;
- 5) формированию мирового рынка знаний.

## 14. Контроль безопасности данных подразделяется на следующие виды

1) контроль приложений;

- 2) контроль операционных систем;
- 3) контроль достоверности данных;
- 4) средства безопасности данных и программ;
- 5) средства безопасности компьютерных систем.

### 15. Компьютерные телекоммуникации - это ...

- 1) соединение нескольких компьютеров в единую сеть;
- 2) перенесение информации с одного компьютера на другой с помощью дискет;
- 3) дистанционная передача данных с одного компьютера на другой;
- 4) обмен информацией между пользователями о состоянии работы компьютера.

## 16. Основные угрозы доступности информации:

- 1) непреднамеренные ошибки пользователей;
- 2) злонамеренное изменение данных;
- 3) хакерская атака;
- 4) отказ программного и аппаратного обеспечения;
- 5) разрушение или повреждение помещений;
- 6) перехват данных.

### 17. Суть компрометации информации

1) внесение изменений в базу данных, в результате чего пользователь лишается доступа к информации;

2) несанкционированный доступ к передаваемой информации по каналам связи и уничтожения содержания передаваемых сообщений;

3) внесение несанкционированных изменений в базу данных, в результате чего потребитель вынужден либо отказаться от неё, либо предпринимать дополнительные усилия для выявления изменений и восстановления истинных свелений.

### 18. Сервисы безопасности:

- 1) идентификация и аутентификация;
- 2) шифрование;
- 3) инверсия паролей;
- 4) контроль целостности;
- 5) регулирование конфликтов;
- 6) экранирование;
- 7) обеспечение безопасного восстановления;
- 8) кэширование записей.

## 19. К формам защиты информации не относится...

- 1) аналитическая:
- 2) правовая;
- 3) организационно-техническая;
- 4) страховая.

### 20. Защита информации обеспечивается применением антивирусных средств

- 1) да;
- 2) нет;
- 3) не всегда.

### 4.2 Фонд оценочных средств для проведения промежуточной аттестации

### Вопросы для подготовки к зачету

- 1. Понятие информационной технологии (ИТ)
- Эволюция информационных технологий.  $2<sup>1</sup>$
- Роль ИТ в развитии экономики и общества.  $3<sup>1</sup>$
- Свойства ИТ. Понятие платформы.  $4.$
- 5. Классификация ИТ.
- 6. Предметная и информационная технология.
- Обеспечивающие и функциональные ИТ.  $7.$
- 8. Понятие распределенной функциональной информационной технологии.
- Объектно-ориентированные информационные технологии. 9.
- 10. Стандарты пользовательского интерфейса информационных технологий.
- 11. Критерии оценки информационных технологий.
- 12. Понятие безопасности компьютерной информации.
- 13. Аспекты информационной безопасности.
- 14. Угрозы информационной безопасности: раскрытия целостности, отказ в обслуживании.
- 15. Причины компьютерных преступлений.
- 16. Объекты и элементы защиты данных в компьютерных системах и сетях.
- 17. Обеспечение безопасности и сохранности информации в вычислительных машинах и сетях.
- 18. Правовые, технические и программные (резервное копирование, восстановление, защита от вирусов, архивация, засекречивание) методы защиты информации.
	- 19. Назначение и функциональные возможности текстового процессора MS Word.
	- 20. Понятие редактирования и форматирования.
	- 21. Шаблон в MS Word. Создание. Применение. Назначение.
	- 22. Сохранение документа. Установка защиты.
	- 23. Понятие абзаца. Форматирование абзаца в MS Word.
	- 24. Форматирование страницы в MS Word.
	- 25. Гиперссылки. Определение. Виды (внутренняя, внешняя). Создание в MS Word.
	- 26. Стили в MS Word. Определение. Назначение.
	- 27. Оглавление в MS Word. Порядок и способы различные создания.
	- 28. Автоматические списки в MS Word.
	- 29. Таблицы в MS Word.
	- 30. Редактор формул в MS Word.
	- 31. Режимы представления документа на экране в MS Word. Характеристика режимов.
	- 32. Проверка правописания в MS Word. Запуск режимов проверки. Исправление ошибок.
	- 33. Колонтитулы в MS Word. Предназначение. Вставка. Изменение. Удаление.
	- 34. Работа с графикой в MS Word.
	- 35. Использование нормативно-правовой информации при подготовке документов в MS Word.

### **Критерии оценивания ответа на зачете**

Студенты обязаны сдать зачет в соответствии с расписанием и учебным планом. Зачет по дисциплине преследует цель оценить работу студента за курс, получение теоретических знаний, их прочность, развитие творческого мышления, приобретение навыков самостоятельной работы, умение применять полученные знания для решения практических задач.

Зачет - форма промежуточной аттестации, в результате которого обучающий получает оценку в двухбалльной шкале («зачтено», «не зачтено»).

Оценка «зачтено» ставится студенту, который прочно усвоил предусмотренный программный материал; правильно, аргументировано ответил на все вопросы, с приведением примеров; показал глубокие систематизированные знания, владеет приемами рассуждения и сопоставляет материал из разных источников: теорию связывает с практикой, другими темами данного курса, других изучаемых предметов; без ошибок выполнил практическое задание. Обязательным условием выставленной оценки является правильная речь в быстром или умеренном темпе. Дополнительным условием получения оценки «зачтено» могут стать хорошие успехи при выполнении самостоятельной и контрольной работы, систематическая активная работа на семинарских (практических) занятиях.

Оценка «не зачтено» ставится студенту, имеющему существенные пробелы в знании основного материала по программе, а также допустившему принципиальные ошибки при изложении материала.

Оценочные средства для инвалидов и лиц с ограниченными возможностями здоровья выбираются с учетом их индивидуальных психофизических особенностей.

– при необходимости инвалидам и лицам с ограниченными возможностями здоровья предоставляется дополнительное время для подготовки ответа на зачете;

– при проведении процедуры оценивания результатов обучения инвалидов и лиц с ограниченными возможностями здоровья предусматривается использование технических средств, необходимых им в связи с их индивидуальными особенностями;

– при необходимости для обучающихся с ограниченными возможностями здоровья и инвалидов процедура оценивания результатов обучения по дисциплине может проводиться в несколько этапов.

Процедура оценивания результатов обучения инвалидов и лиц с ограниченными возможностями здоровья по дисциплине (модулю) предусматривает предоставление информации в формах, адаптированных к ограничениям их здоровья и восприятия информации:

Для лиц с нарушениями зрения:

– в печатной форме увеличенным шрифтом,

– в форме электронного документа.

Для лиц с нарушениями слуха:

– в печатной форме,

– в форме электронного документа.

Для лиц с нарушениями опорно-двигательного аппарата:

– в печатной форме,

– в форме электронного документа.

Данный перечень может быть конкретизирован в зависимости от контингента обучающихся.

## **5. ПЕРЕЧЕНЬ ОСНОВНОЙ И ДОПОЛНИТЕЛЬНОЙ УЧЕБНОЙ ЛИТЕРАТУРЫ, НЕОБХОДИМОЙ ДЛЯ ОСВОЕНИЯ ДИСЦИПЛИНЫ (МОДУЛЯ)**

### **5.1 Основная литература:**

1 Информационные системы и технологии в экономике и управлении: учебник для академического бакалавриата / В.В. Трофимов [и др.]; под ред. В.В. Трофимова. – 4-е изд., перераб. и доп. – М.: Издательство Юрайт, 2017. – 542 с. – Режим доступа: www.biblio-online.ru/book/860E235C-DCA9-4E58-A482-3FDEF3A2D1BB

2 Информационные технологии в экономике и управлении: учебник для академического бакалавриата / В.В. Трофимов [и др.]; под ред. В.В. Трофимова. – 2-е изд., перераб. и доп. – М.: Издательство Юрайт, 2017. – 482 с. – Режим доступа: www.biblio-online.ru/book/C89EF76F-C000-4C33- B608-776F83BCBF18

Для освоения дисциплины инвалидами и лицами с ограниченными возможностями здоровья имеются издания в электронном виде в электронно-библиотечной системе «Юрайт».

#### **5.2 Дополнительная литература:**

1 Информационные системы управления производственной компанией: учебник и практикум для академического бакалавриата / под ред. Н.Н. Лычкиной. – М.: Издательство Юрайт, 2017. – 241 с. – Режим доступа: www.biblio-online.ru/book/2ED4C19D-9A38-4F35-AFAB-2457F6A2B808

2 Информационные технологии в менеджменте (управлении): учебник и практикум для академического бакалавриата / Ю.Д. Романова [и др.]; под общ. ред. Ю.Д. Романовой. – М.: Издательство Юрайт, 2017. – 478 с. – Режим доступа: www.biblio-online.ru/book/F293BFB1-C447-4AD2- B8A3-56F85FE5C980

3 Лобанова Н.М. Эффективность информационных технологий: учебник и практикум для академического бакалавриата / Н.М. Лобанова, Н.Ф. Алтухова. – М.: Издательство Юрайт, 2017. – 237 с. – Режим доступа: www.biblio-online.ru/book/8281B59E-D130-4FDD-9DBA-EF3C8604A2A8

4 Нетёсова О.Ю. Информационные системы и технологии в экономике: учебное пособие для вузов / О.Ю. Нетёсова. – 3-е изд., испр. и доп. – М.: Издательство Юрайт, 2017. – 146 с. – Режим доступа : www.biblio-online.ru/book/252563FB-FE6B-4038-9FE7-AB5FEC2B6711

5 Одинцов Б.Е. Информационные системы управления эффективностью бизнеса: учебник и практикум для бакалавриата и магистратуры / Б.Е. Одинцов. – М.: Издательство Юрайт, 2017. – 206 с. – Режим доступа: www.biblio-online.ru/book/A776D72A-816A-4037-A427-23F71AF28852

6 Трофимов В.В. Информатика в 2 т. Том 1: учебник для академического бакалавриата / В.В. Трофимов, М.И. Барабанова; отв. ред. В.В. Трофимов. – 3-е изд., перераб. и доп. – М.: Издательство Юрайт, 2017. – 553 с. – Режим доступа: www.biblio-online.ru/book/F0FE998E-C747-4ABB-84E3- 07A146765A50

7 Трофимов В.В. Информатика в 2 т. Том 2: учебник для академического бакалавриата / В. В. Трофимов; отв. ред. В. В. Трофимов. – 3-е изд., перераб. и доп. – М.: Издательство Юрайт, 2017. – 406 с. – Режим доступа: www.biblio-online.ru/book/5A795D83-C63B-4210-93C5-B3AC5093CC91

8 Трофимов В.В. Информационные технологии в 2 т. Том 1: учебник для академического бакалавриата / В.В. Трофимов; отв. ред. В.В. Трофимов. – М.: Издательство Юрайт, 2017. – 238 с. – Режим доступа: www.biblio-online.ru/book/39752ABD-6BE0-42E2-A8A2-96C8CB534225

9 Трофимов В.В. Информационные технологии в 2 т. Том 2: учебник для академического бакалавриата / В.В. Трофимов; отв. ред. В.В. Трофимов. – М.: Издательство Юрайт, 2017. – 390 с. – Режим доступа: www.biblio-online.ru/book/4FC4AE65-453C-4F6A-89AA-CE808FA83664

10 Экономическая информатика: учебник и практикум для бакалавриата и магистратуры / Ю.Д. Романова [и др.]; отв. ред. Ю.Д. Романова. – М.: Издательство Юрайт, 2017. – 495 с. – Режим доступа: www.biblio-online.ru/book/14B639F5-3309-4FC2-893F-3DDA9819C7B1

11 Экономическая информатика: учебник и практикум для бакалавриата и магистратуры / Ю.Д. Романова [и др.]; отв. ред. Ю.Д. Романова. – М.: Издательство Юрайт, 2017. – 495 с. – Режим доступа: www.biblio-online.ru/book/14B639F5-3309-4FC2-893F-3DDA9819C7B1

### **5.3 Периодические издания:**

Прикладная информатика Программирование Хакер Высшее образование сегодня

### **6. ПЕРЕЧЕНЬ РЕСУРСОВ ИНФОРМАЦИОННО-ТЕЛЕКОММУНИКАЦИОННОЙ СЕТИ «ИНТЕРНЕТ», НЕОБХОДИМЫХ ДЛЯ ОСВОЕНИЯ ДИСЦИПЛИНЫ (МОДУЛЯ)**

Каждый обучающийся в течение всего периода обучения обеспечен индивидуальным неограниченным доступом к электронной информационно-образовательной среде организации и к профессиональным базам данных, электронным образовательным ресурсам, Интернет-сайтам специализированных ведомств.

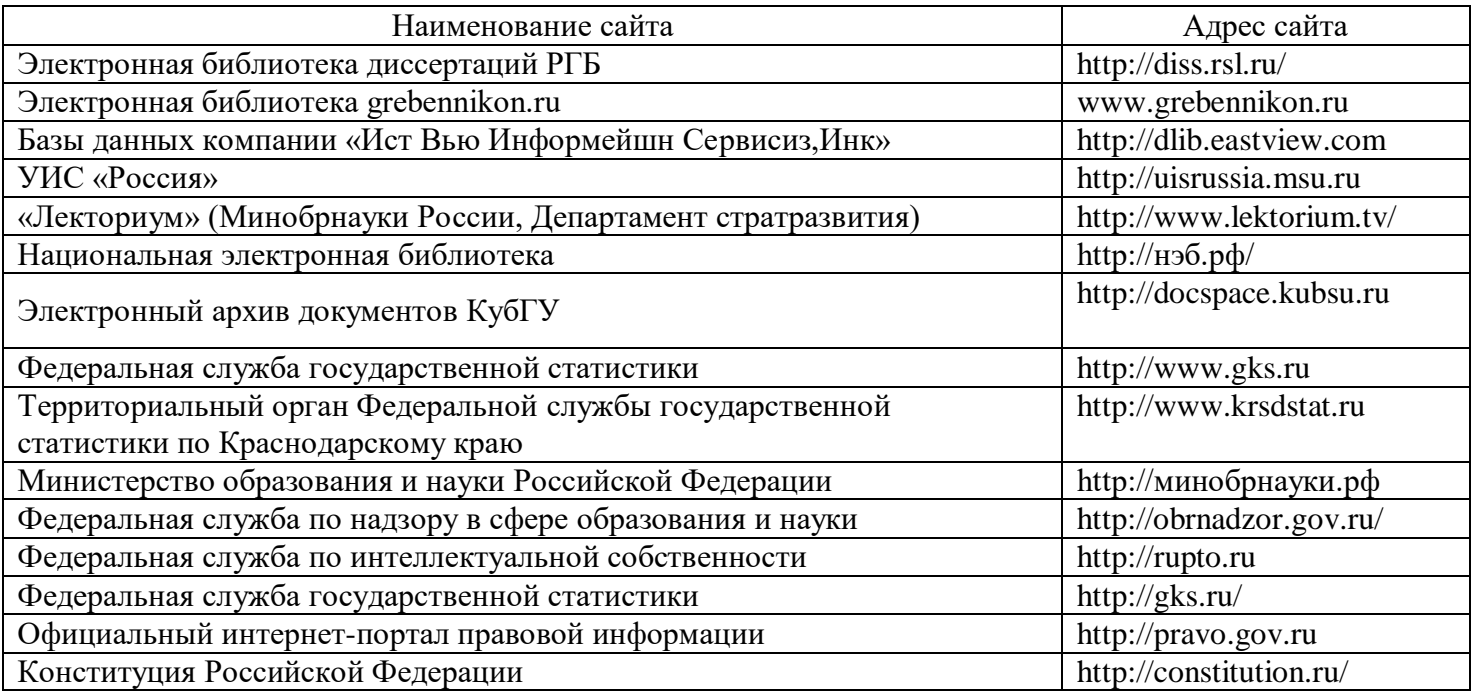

## **7. МЕТОДИЧЕСКИЕ УКАЗАНИЯ ДЛЯ ОБУЧАЮЩИХСЯ ПО ОСВОЕНИЮ ДИСЦИПЛИНЫ (МОДУЛЯ)**

При изучении дисциплины используются следующие формы работы.

1. Лабораторные занятия, на которых выполняются лабораторные работы, решаются кейсы, заслушиваются доклады и сообщения. При подготовке к лабораторному занятию следует:

использовать рекомендованные преподавателями учебники и учебные пособия;

- подготовить доклады и сообщения, разобрать кейсы;
- разобрать совместно с другими студентами и обсудить вопросы по теме лабораторного занятия и т.д.

2. Самостоятельная работа, которая является одним из главных методов изучения дисциплины.

Цель самостоятельной работы – расширение кругозора и углубление знаний в области теории и практики вопросов изучаемой дисциплины.

Контроль за выполнением самостоятельной работы проводится при изучении каждой темы дисциплины на лабораторных занятиях. Это текущий опрос, тестовые задания.

Самостоятельная работа студента в процессе освоения дисциплины включает в себя:

- изучение основной и дополнительной литературы по курсу;
- работу с электронными библиотечными системами;
- изучение материалов периодической печати, Интернет ресурсов;
- индивидуальные и групповые консультации;
- подготовку к зачету.

3. Зачет по дисциплине. Зачет сдается в устной форме. Представляет собой структурированное задание по всем разделам дисциплины. Для подготовки к зачету следует воспользоваться рекомендованным преподавателем учебниками, методическими указаниями к практическим занятиям и самостоятельной контролируемой работе студента по дисциплине, глоссарием, своими конспектами лекций и практических занятий, выполненными самостоятельными работами.

В освоении дисциплины инвалидами и лицами с ограниченными возможностями здоровья большое значение имеет индивидуальная учебная работа (консультации) – дополнительное разъяснение учебного материала.

Индивидуальные консультации по предмету являются важным фактором, способствующим индивидуализации обучения и установлению воспитательного контакта между преподавателем и обучающимся инвалидом или лицом с ограниченными возможностями здоровья.

## **8. ПЕРЕЧЕНЬ ИНФОРМАЦИОННЫХ ТЕХНОЛОГИЙ, ИСПОЛЬЗУЕМЫХ ПРИ ОСУЩЕСТВЛЕНИИ ОБРАЗОВАТЕЛЬНОГО ПРОЦЕССА ПО ДИСЦИПЛИНЕ (МОДУЛЮ)**

#### **8.1 Перечень необходимого программного обеспечения**

 комплекс взаимосвязанных программ, предназначенных для управления ресурсами ПК и организации взаимодействия с пользователем операционная система Windows XP Pro (договор №77 АЭФ-223-ФЗ-2017 от 03.11.2017);

 пакет приложений для выполнения основных задач компьютерной обработки различных типов документов Microsoft Оffice 2010 (договор №77 АЭФ-223-ФЗ-2017 от 03.11.2017);

 программа для комплексной защиты ПК, объединяющая в себе антивирус, антишпион и функцию удаленного администрирования антивирус Kaspersky endpoint Security 10 (Письмо АО\_Лаборатория Касперского № 3368 от 03.08.2016);

 договор № 128-НК о взаимном сотрудничестве со Справочно - Поисковой Системой Гарант от 19.12.2014 (бессрочный).

### **8.2 Перечень информационных справочных систем**

Обучающимся обеспечен доступ к современным профессиональным базам данных, справочным и поисковым системам.

1. Справочно-правовая система «Консультант Плюс» [\(http://www.consultant.ru\)](http://www.consultant.ru/).

2. Электронная библиотечная система eLIBRARY.RU [\(http://www.elibrary.ru\)/](http://www.elibrary.ru)/)

### **9. МАТЕРИАЛЬНО-ТЕХНИЧЕСКАЯ БАЗА, НЕОБХОДИМАЯ ДЛЯ ОСУЩЕСТВЛЕНИЯ ОБРАЗОВАТЕЛЬНОГО ПРОЦЕССА ПО ДИСЦИПЛИНЕ (МОДУЛЮ)**

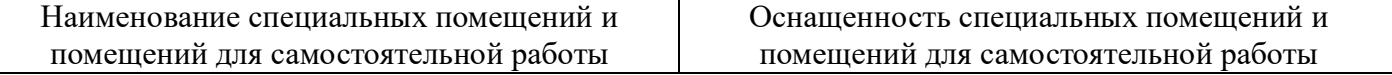

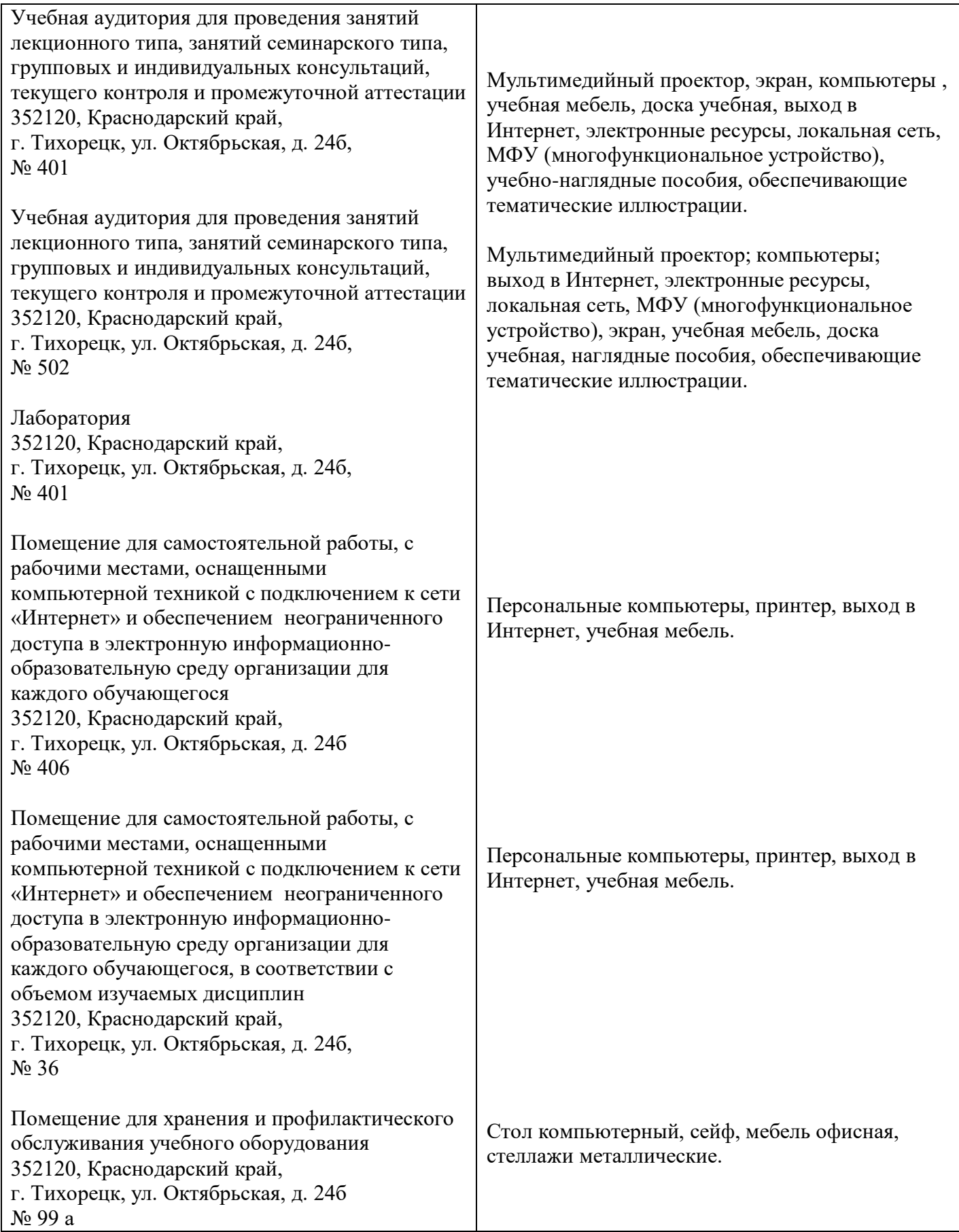